## **Export data into DBF**

The following illustrates use of the [SELECT ... EXPORT AS ... INTO](http://ibexpert.com/docu/doku.php?id=07-procedural-extensions-of-ibeblock:export-as-into) function:

```
 execute ibeblock
as
begin
  SELECT * FROM RDB$FIELDS
  EXPORT AS DBF INTO 'D:\TestExport.dbf'
  OPTIONS 'ConvertToDOS; LongStringsToMemo; DateTimeAsDate';
end
```
From: <http://ibexpert.com/docu/>- **IBExpert**

Permanent link: **<http://ibexpert.com/docu/doku.php?id=06-ibexpert-ibeblock-examples:export-data-into-dbf>**

Last update: **2023/07/06 17:28**

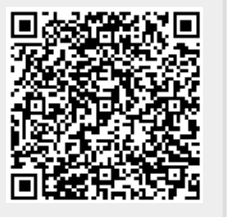